### **How to use Followerwonk to uncover influencers in your field**

It can be difficult to locate online influencers in your field of study, particularly if you are new to talking about your subject on social media. However, there are easy ways you can locate individuals who may be willing to help amplify your message, especially if they are passionate about it. One of the simplest ways is to search Twitter: many academics use Twitter to connect with scholars all over the world.

### **1. Choose your keywords**

Think of the keywords you would use in a journal article or abstract. They are designed to make finding particular work easier. People use the same kinds of keywords to describe their Twitter profiles or blogs online, so think about how you would describe your subject and come up with some general and some more specific keywords.

For instance, 'women's history', 'suffragette movement' and 'women's voting rights' are general terms, while 'The role of working class women in the suffragette movement' is much more niche.

#### **2. Use Followerwonk to search Twitter bios**

A powerful free tool, Followerwonk [\(https://moz.com/followerwonk/\)](https://moz.com/followerwonk/) can help you locate influencers. All you have to do is log in using Twitter, click Search Bios and search variations of your key terms, in order of specificity:

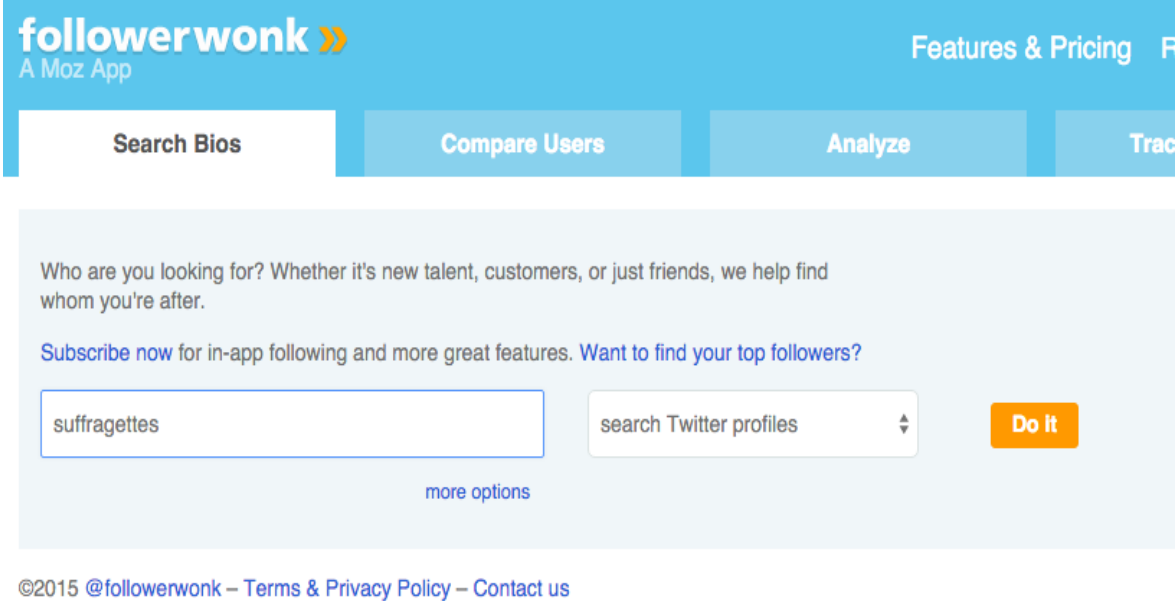

# **3. Sort results by number of followers to see how influential the person is:**<br><sup>41 of 41 results (order by relevance)</sup>

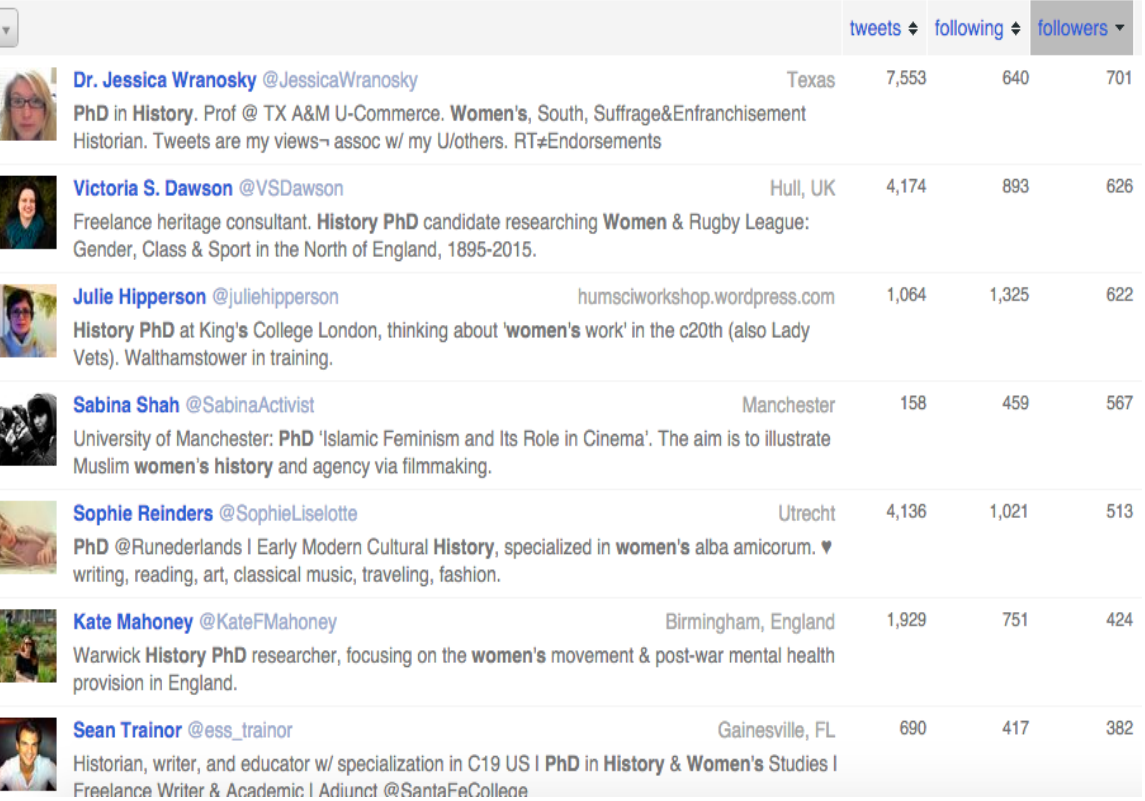

# **4. Sort results by number of tweets to find out how active they are:**<br>41 of 41 results (order by relevance)

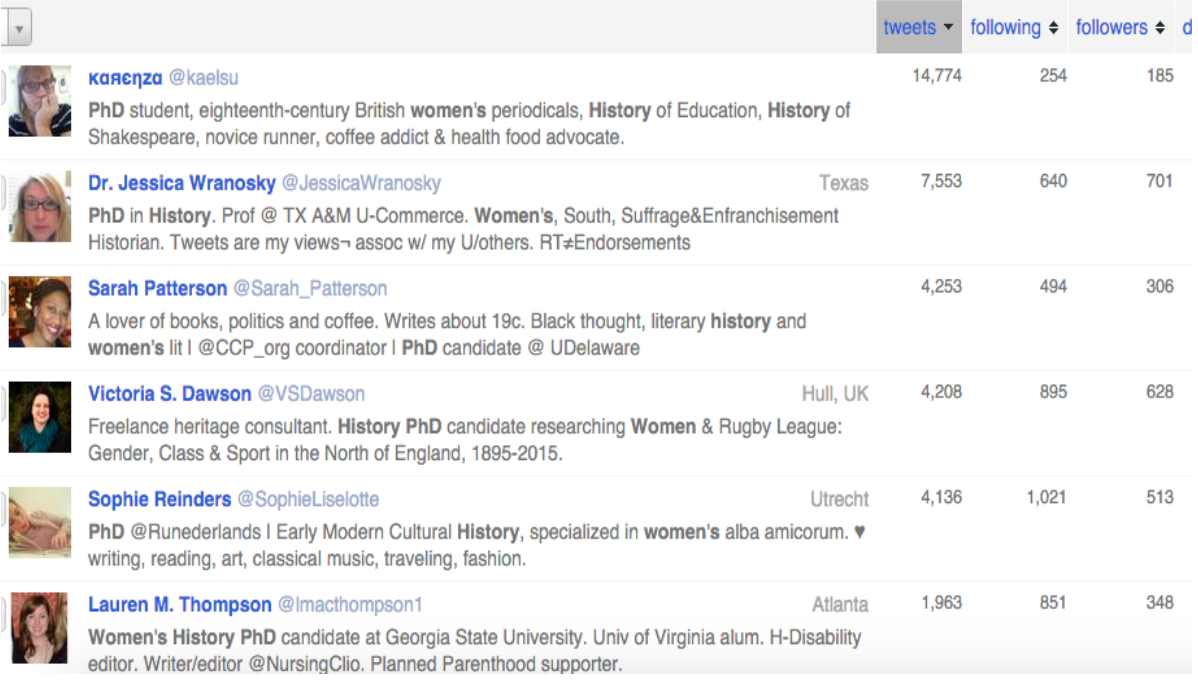

#### **5. Contact them!**

The final step is to get in touch with the people you identify. It can be daunting to ask a stranger for help, but most academics are willing to help out a fellow scholar. Just send a tweet introducing yourself and your work and open a dialogue.